Menu

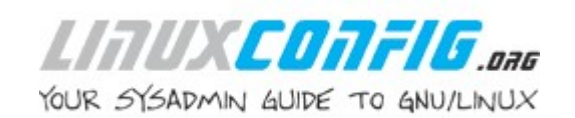

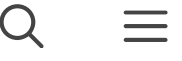

# Linux commands cheat sheet

12 October 2021 by Korbin Brown

The command line terminal in Linux is the operating system's most powerful component. However, due to the sheer amount of commands available, it can be intimidating for new comers. Even longtime users may forget a command every once in a while and that is why we have created this Linux cheat sheet commands guide.

For times like these, it's very handy to have a compiled list of Linux commands that have been sorted by category. That way, it only takes a few moments to reference the list whenever you forget the exact syntax of a command.

In this tutorial, we'll present you with a curated list of the most handy Linux

to

#### In this tutorial you will learn:

 $\bullet~$  Linux commands cheat sheet

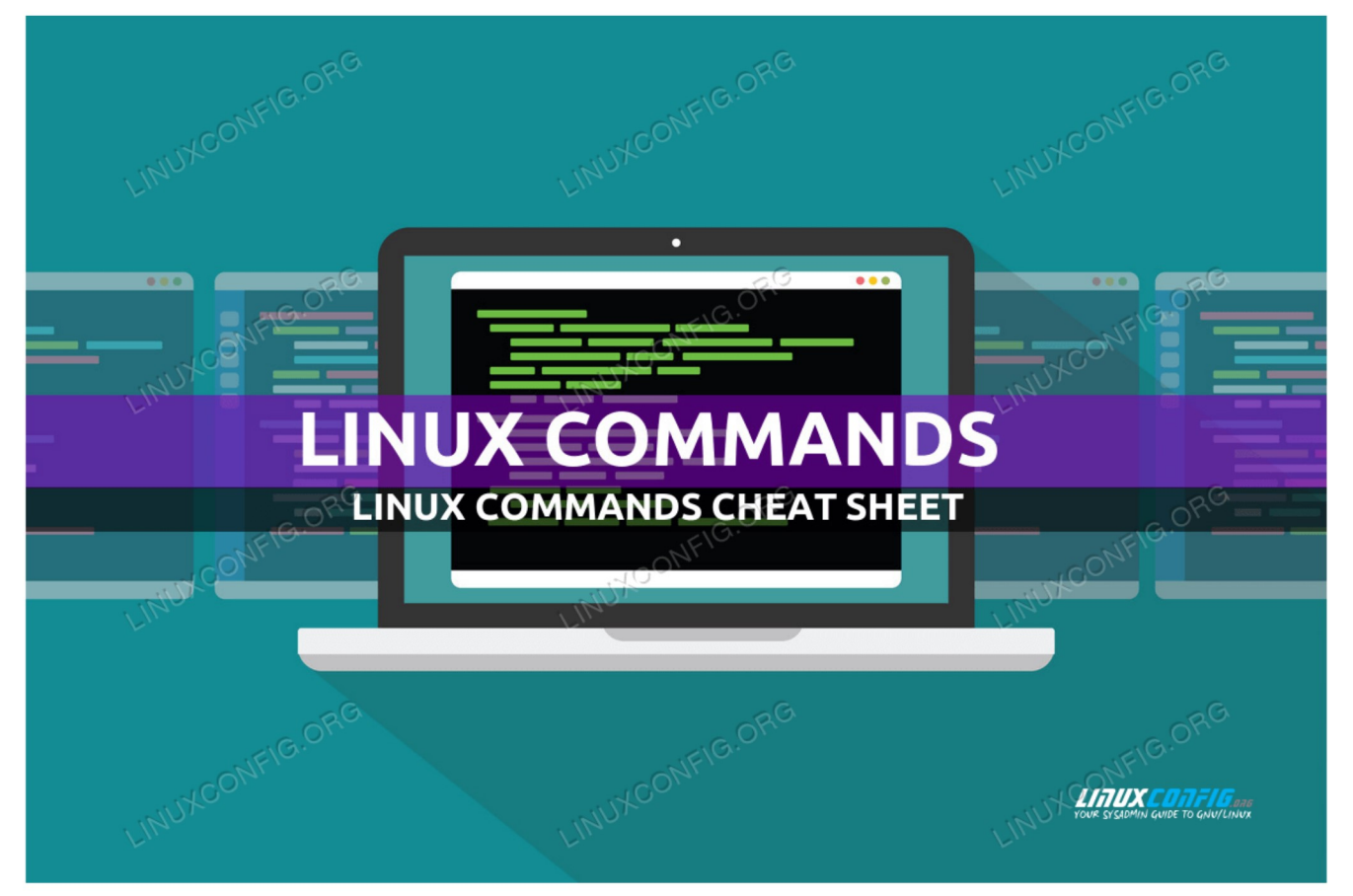

Linux commands cheat sheet

Software Requirements and Linux Command Line Conventions

| <b>Category</b> | <b>Requirements, Conventions or Software Version Used</b>                                                                                                    |
|-----------------|----------------------------------------------------------------------------------------------------|
| System          | Any Linux distro                                                                                                    |
| Software        | N/A                                                                                                    |
| Other           | Privileged access to your Linux system as root or via the sudo<br>command.                                                                                                    |
| Conventions     | <b>#</b> – requires given linux commands to be executed with root<br>privileges either directly as a root user or by use of sudo<br>command<br>\$ – requires given linux commands to be executed as a regular |

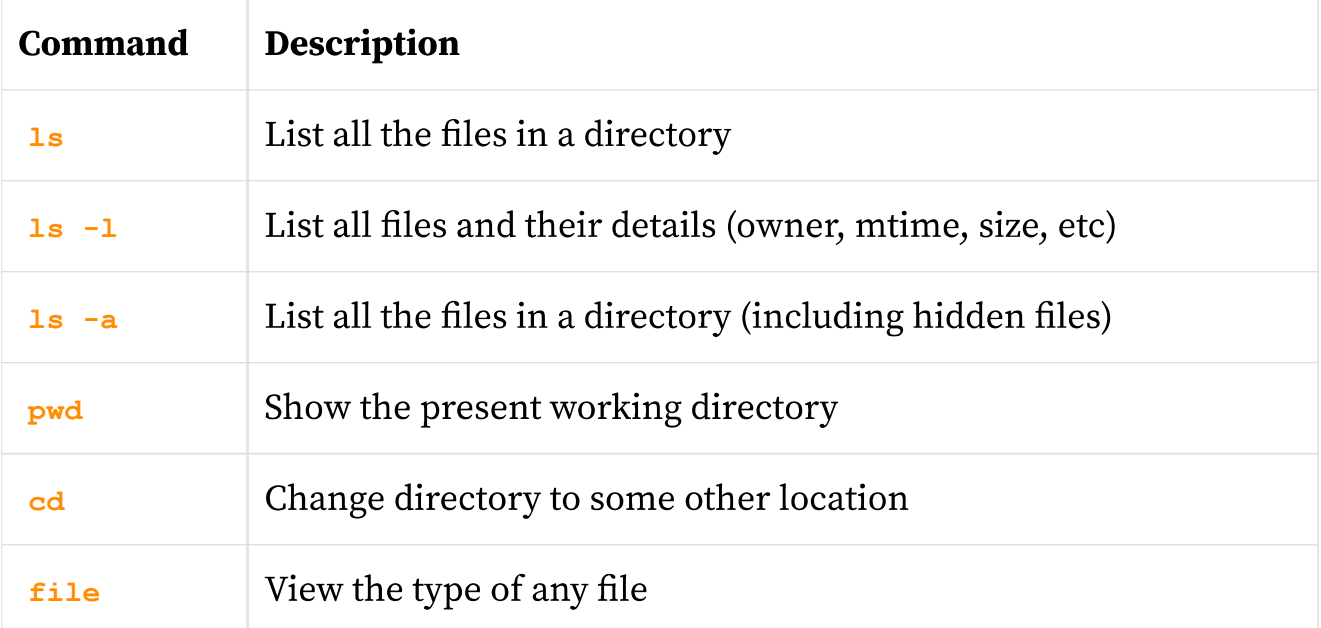

#### View, Create, Edit, and Delete Files and Directories

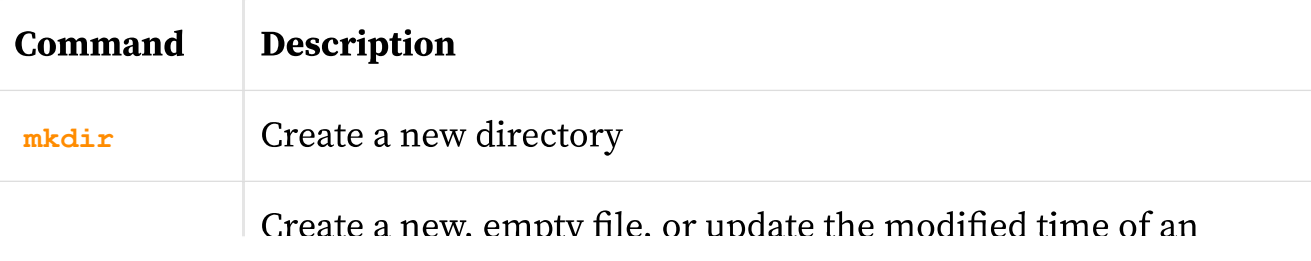

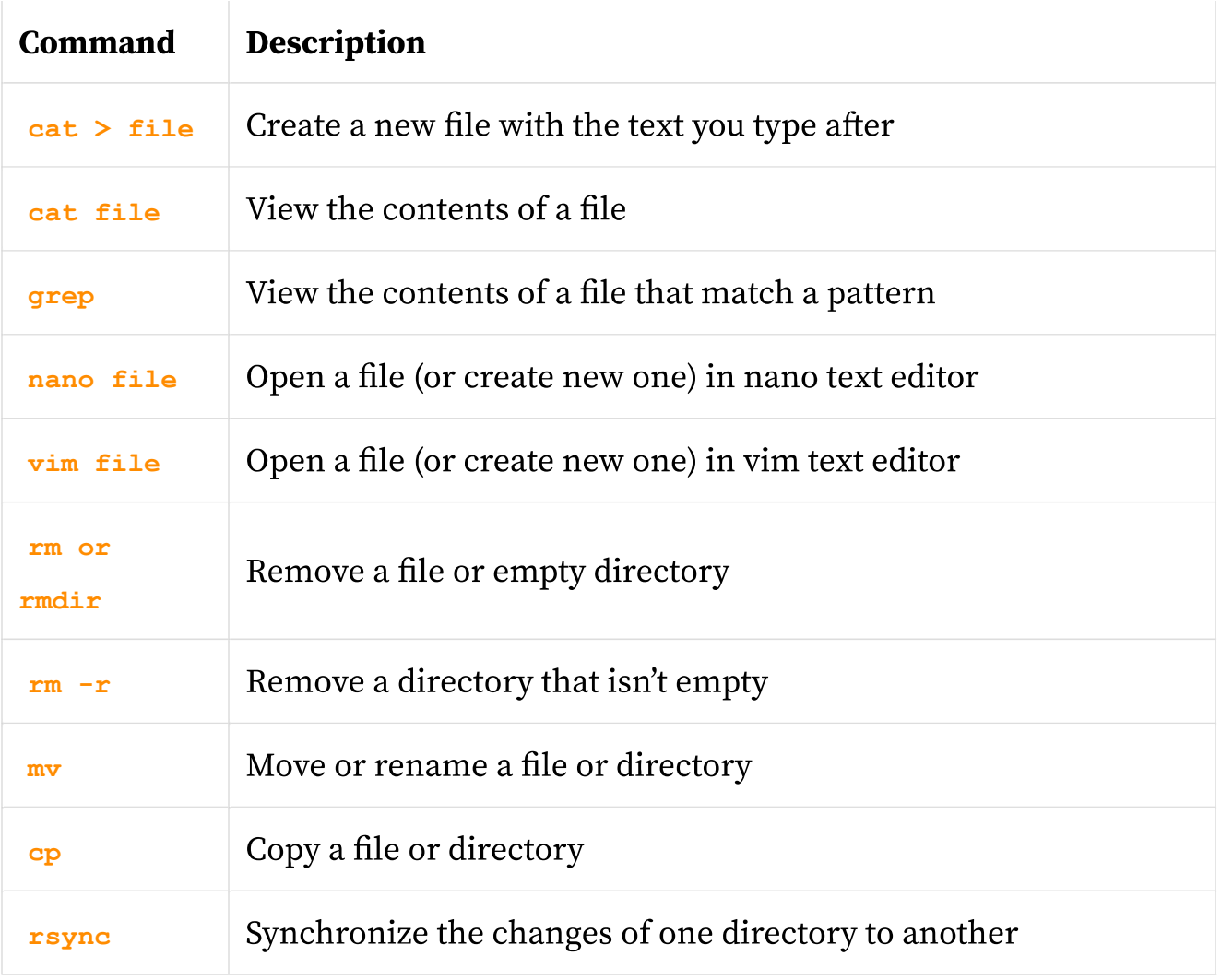

#### **Search for Files and Directories**

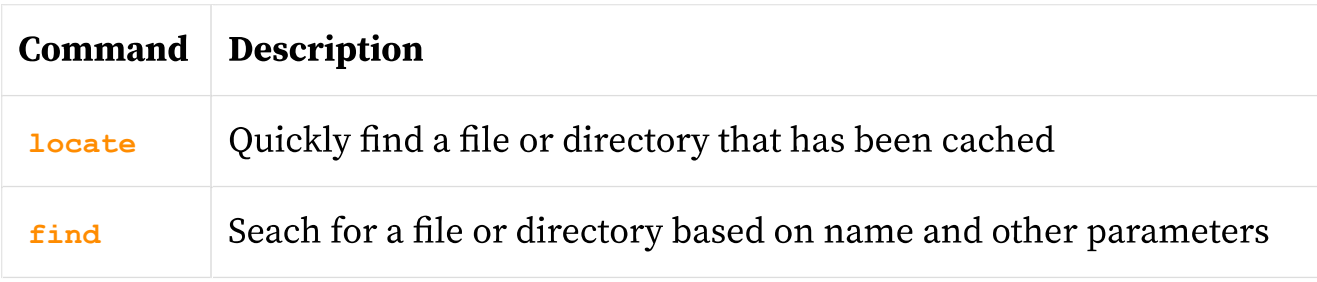

#### **Basic Administration Commands**

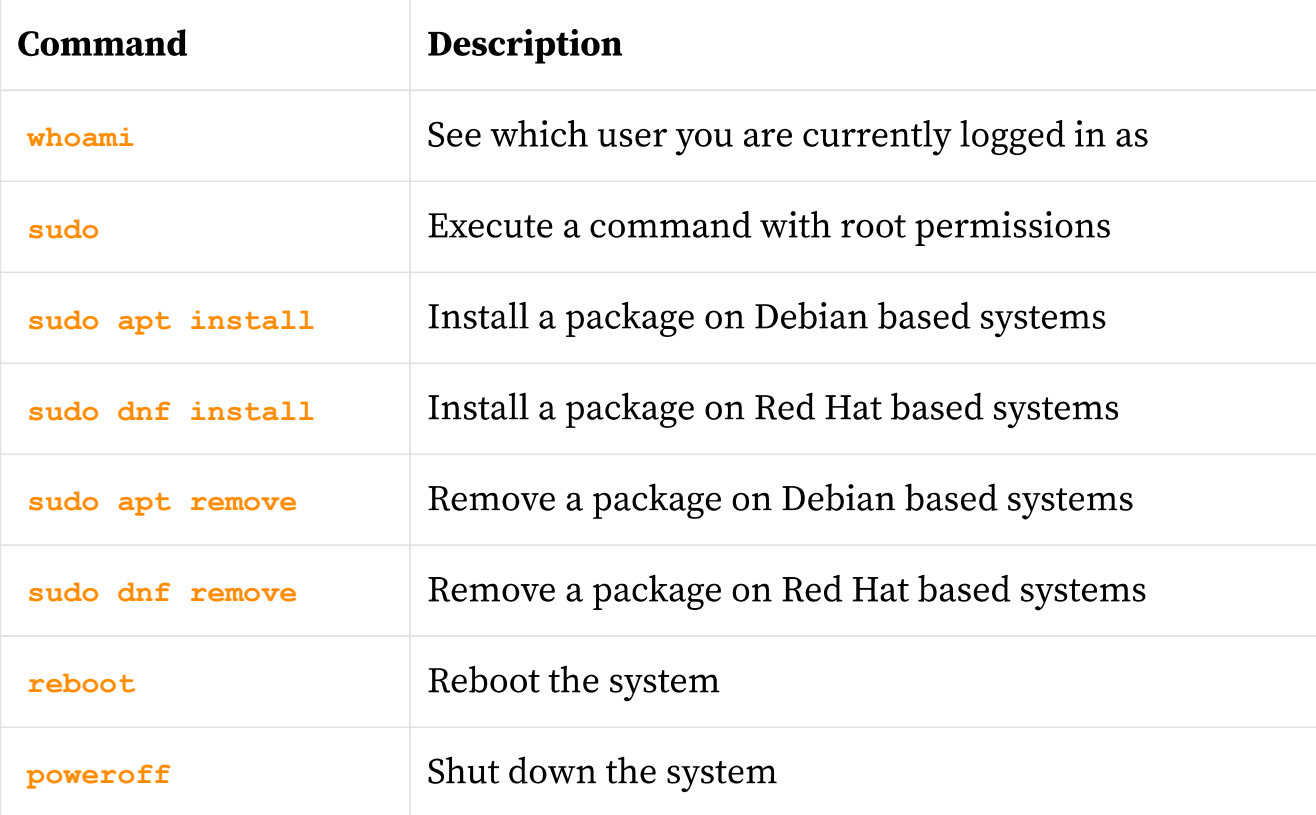

## **Hard Drive and Storage Commands**

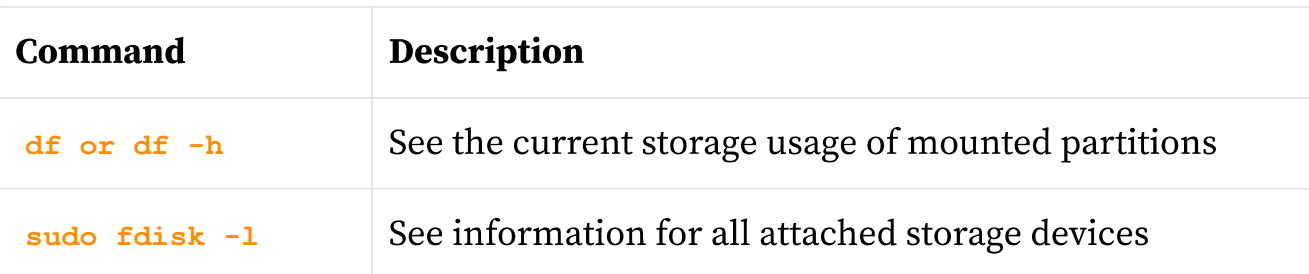

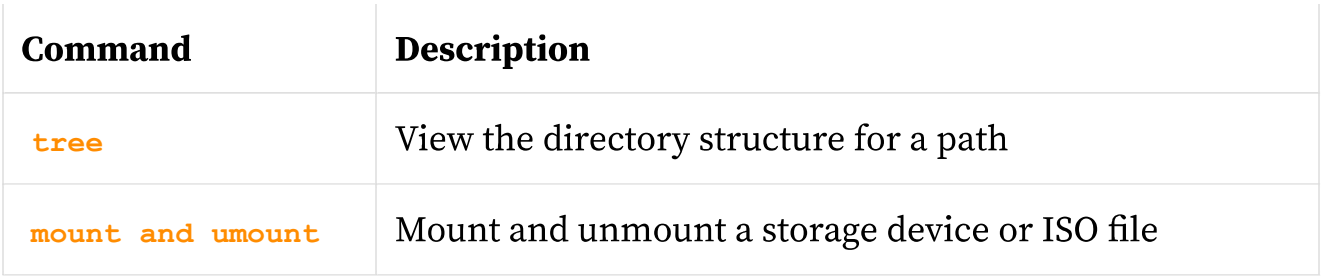

# **Compression Commands**

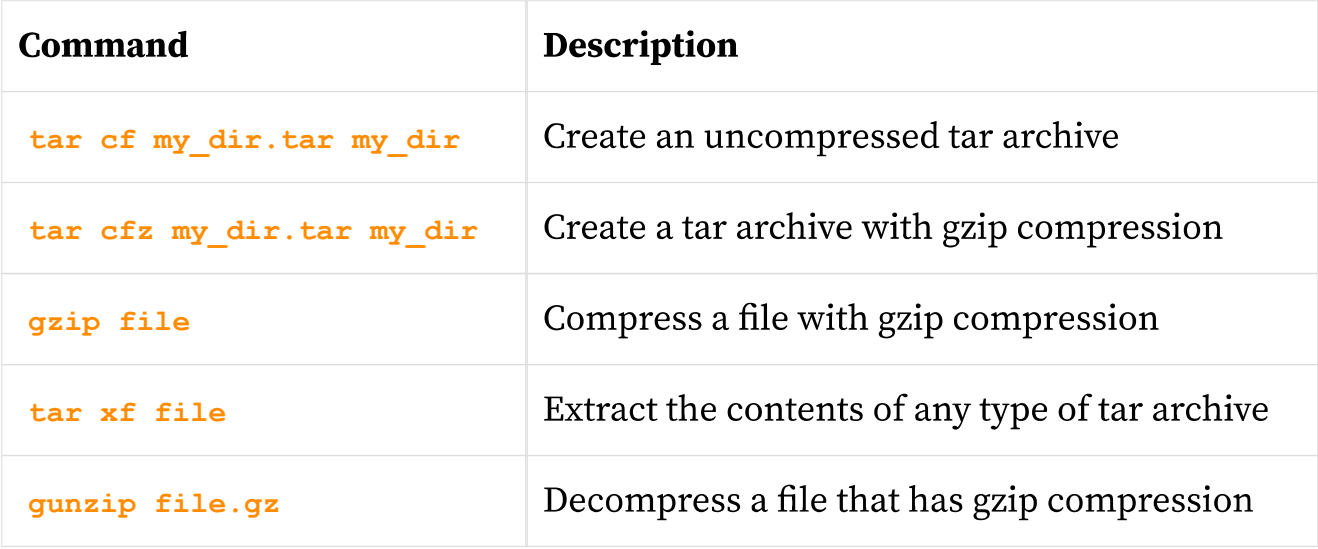

# **Networking Commands**

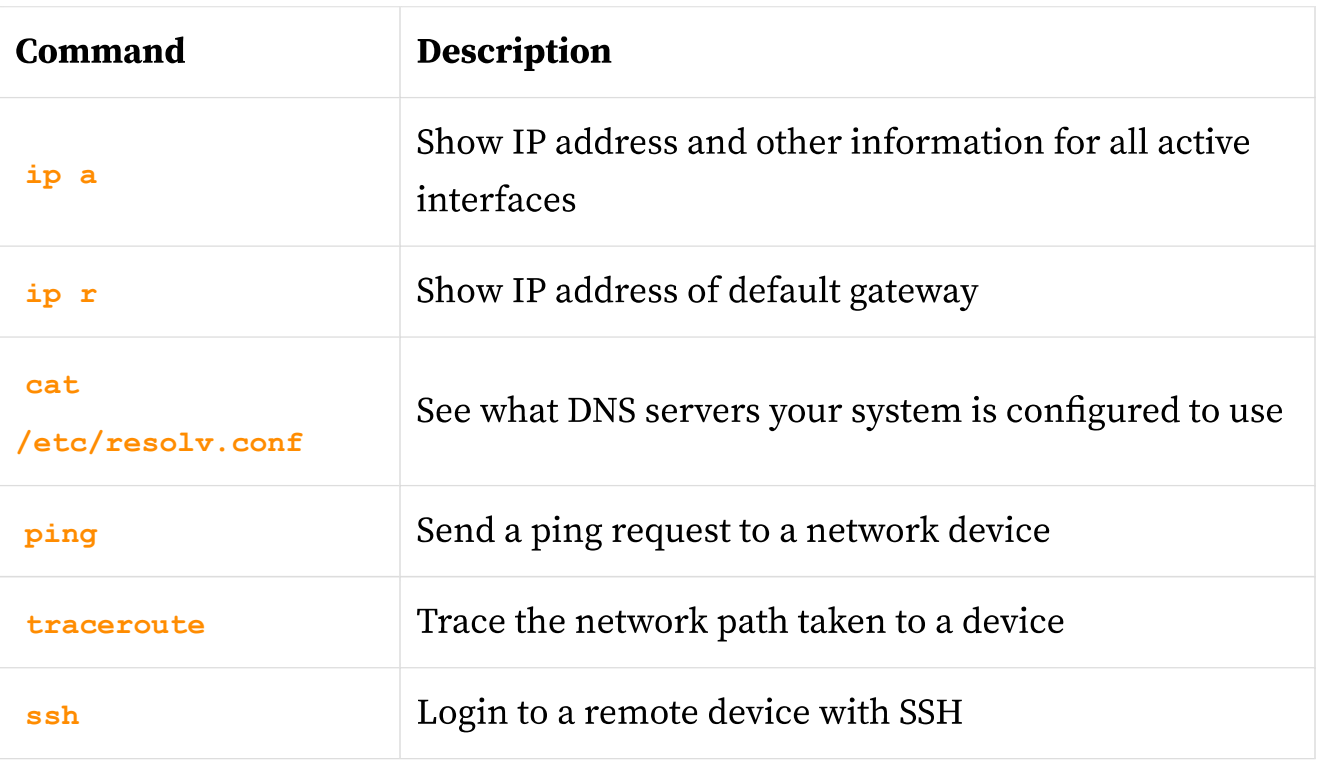

# **File Permissions and Ownership**

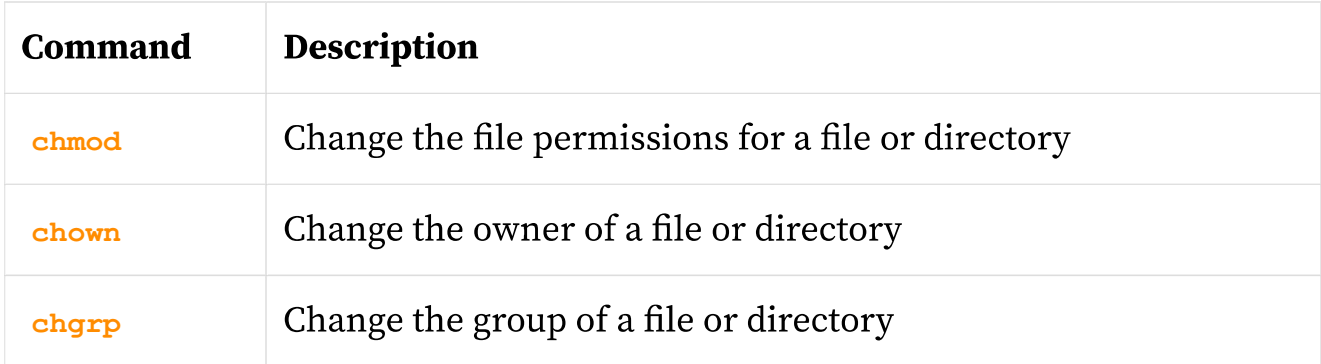

# **User Management Commands**

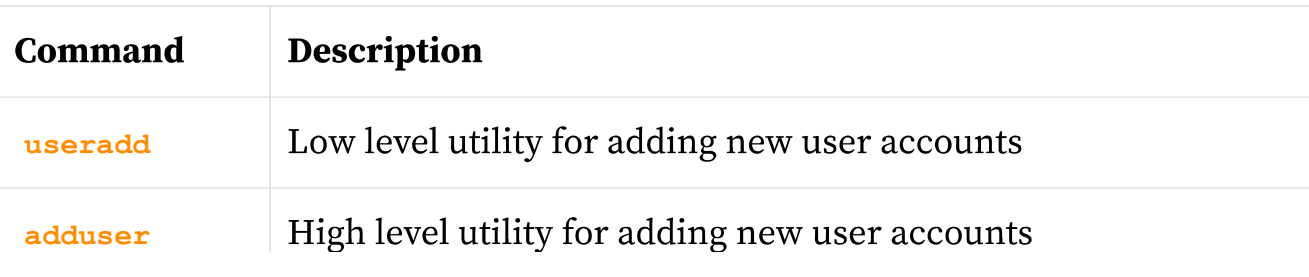

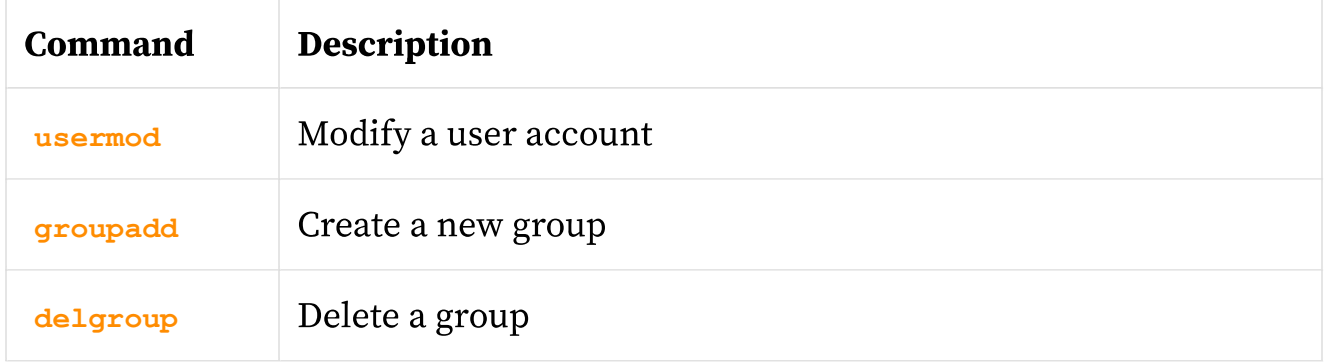

# **System Resource Management Commands**

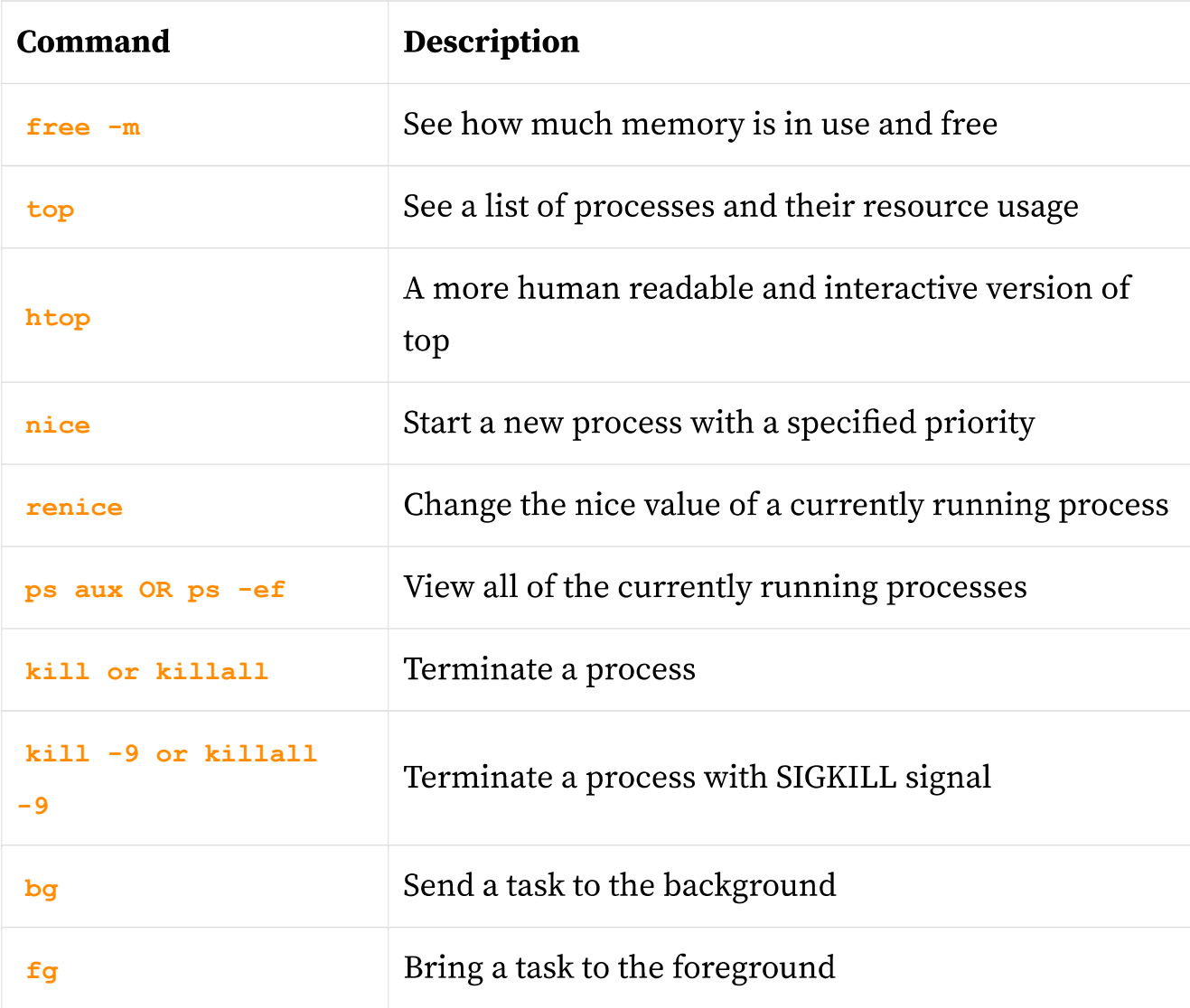

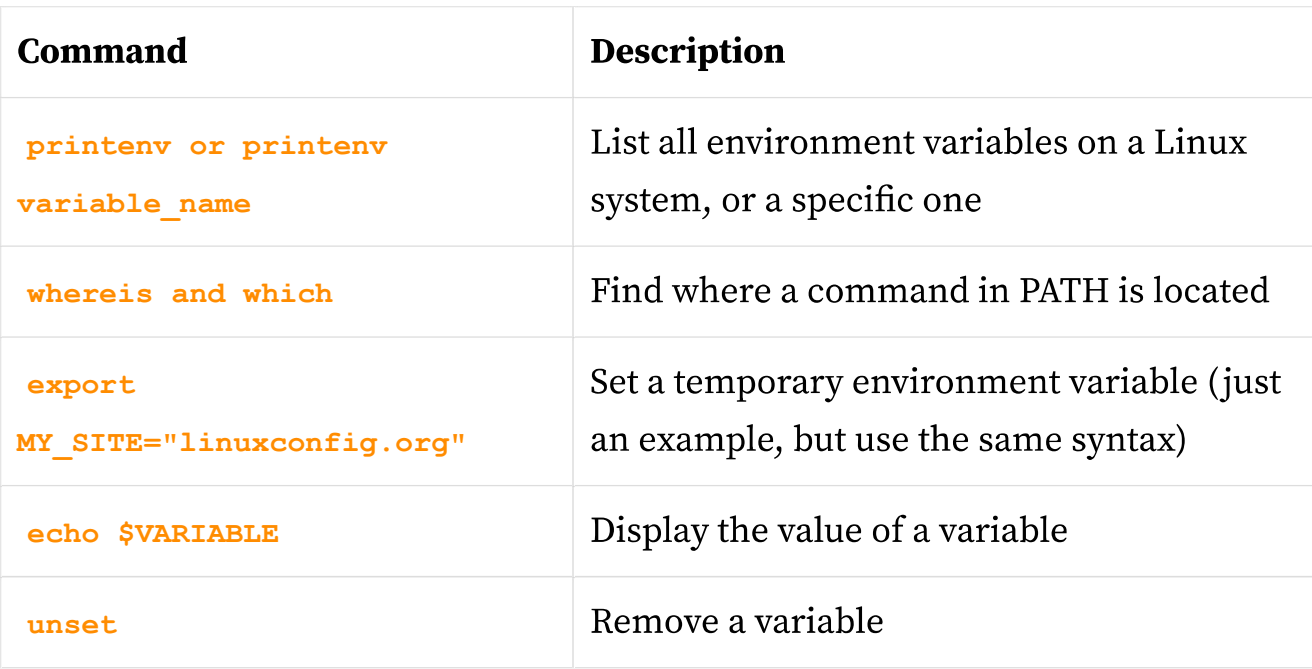

## **Kernel Information and Module Management**

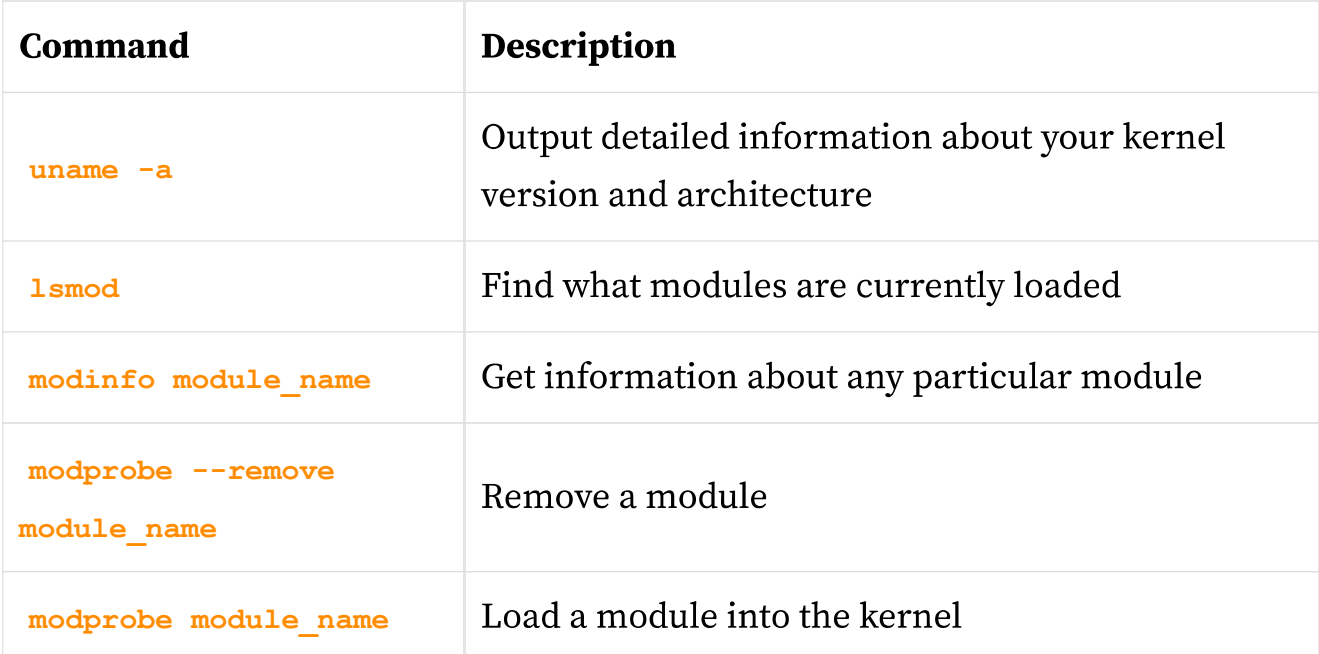

#### **Hardware Information Commands**

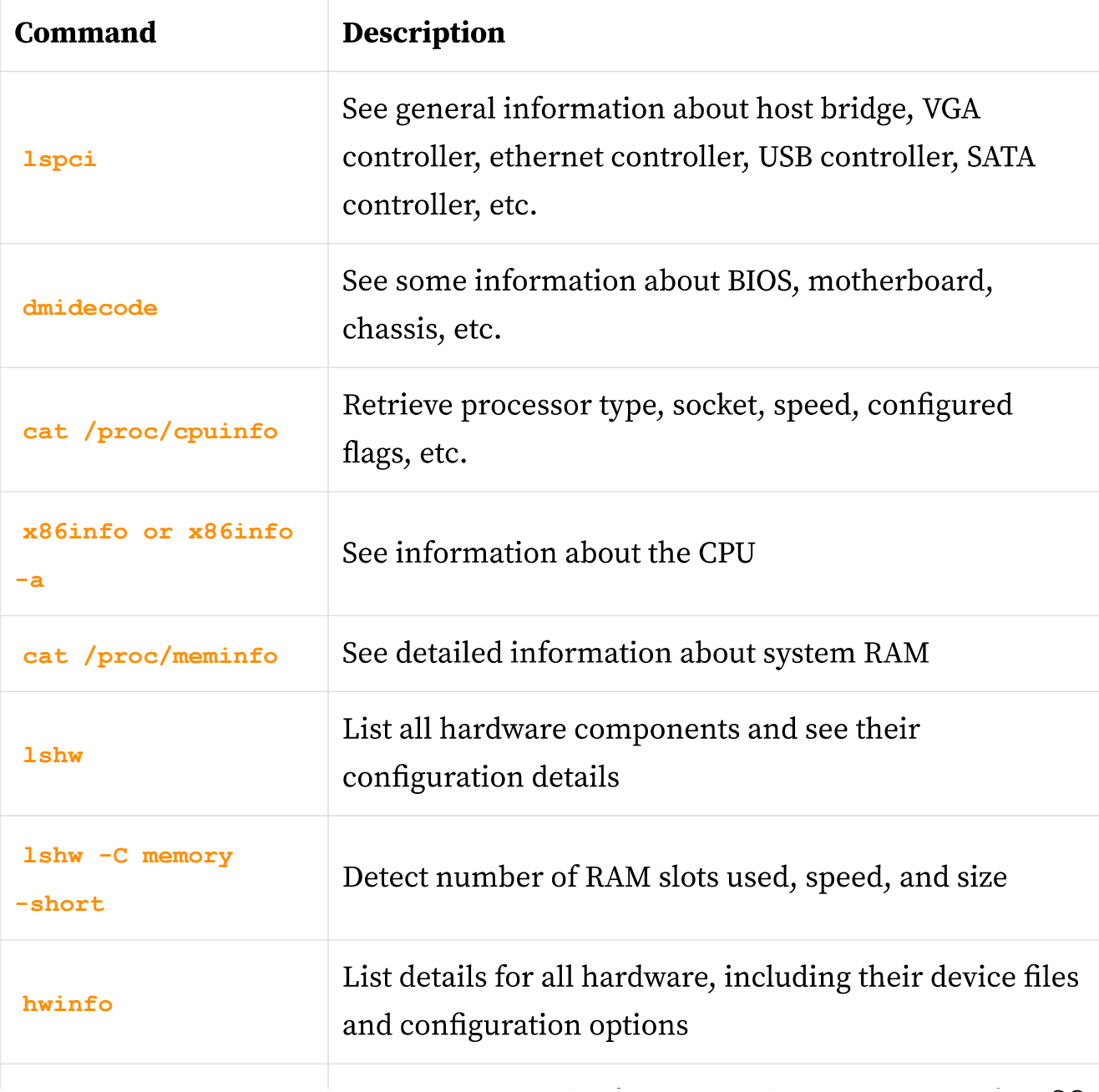

 $\overline{\text{OS}}$